# **JMTMacMS Applet for MagTek HID Card Reader Mac OSX PROGRAMMER'S GUIDE**

**PART NUMBER 99875456-1** 

**NOVEMBER 2009**

# **Confidential**

This document contains the proprietary information of MagTek. Its receipt or possession does not convey any rights to reproduce or disclose its contents or to manufacture, use or sell anything it may describe. Reproduction, disclosure or use without specific written authorization of MagTek is strictly forbidden.

Unpublished – All Rights Reserved

# **MAGTEK®**

**REGISTERED TO ISO 9001:2000** 1710 Apollo Court Seal Beach, CA 90740 Phone: (562) 546-6400 FAX: (562) 546-6301 Technical Support: (651) 415-6800 *www.magtek.com*

### Copyright© 2001-2009  $MagTek^{\circledR}$ , Inc. Printed in the United States of America

Information in this document is subject to change without notice. No part of this document may be reproduced or transmitted in any form or by any means, electronic or mechanical, for any purpose, without the express written permission of MagTek, Inc.

MagTek is a registered trademark of MagTek, Inc.

#### **REVISIONS**

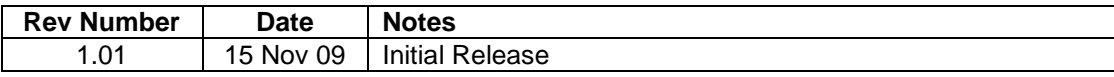

#### **SOFTWARE LICENSE AGREEMENT**

IMPORTANT: YOU SHOULD CAREFULLY READ ALL THE TERMS, CONDITIONS AND RESTRICTIONS OF THIS LICENSE AGREEMENT BEFORE INSTALLING THE SOFTWARE PACKAGE. YOUR INSTALLATION OF THE SOFTWARE PACKAGE PRESUMES YOUR ACCEPTANCE OF THE TERMS, CONDITIONS, AND RESTRICTIONS CONTAINED IN THIS AGREEMENT. IF YOU DO NOT AGREE WITH THESE TERMS, CONDITIONS, AND RESTRICTIONS, PROMPTLY RETURN THE SOFTWARE PACKAGE AND ASSOCIATED DOCUMENTATION TO THE ABOVE ADDRESS, ATTENTION: CUSTOMER SUPPORT.

#### **TERMS, CONDITIONS, AND RESTRICTIONS**

MagTek, Incorporated (the "Licensor") owns and has the right to distribute the described software and documentation, collectively referred to as the "Software".

**LICENSE:** Licensor grants you (the "Licensee") the right to use the Software in conjunction with MagTek products. LICENSEE MAY NOT COPY, MODIFY, OR TRANSFER THE SOFTWARE IN WHOLE OR IN PART EXCEPT AS EXPRESSLY PROVIDED IN THIS AGREEMENT. Licensee may not decompile, disassemble, or in any other manner attempt to reverse engineer the Software. Licensee shall not tamper with, bypass, or alter any security features of the software or attempt to do so.

**TRANSFER:** Licensee may not transfer the Software or license to the Software to another party without the prior written authorization of the Licensor. If Licensee transfers the Software without authorization, all rights granted under this Agreement are automatically terminated.

**COPYRIGHT:** The Software is copyrighted. Licensee may not copy the Software except for archival purposes or to load for execution purposes. All other copies of the Software are in violation of this Agreement.

**TERM:** This Agreement is in effect as long as Licensee continues the use of the Software. The Licensor also reserves the right to terminate this Agreement if Licensee fails to comply with any of the terms, conditions, or restrictions contained herein. Should Licensor terminate this Agreement due to Licensee's failure to comply, Licensee agrees to return the Software to Licensor. Receipt of returned Software by the Licensor shall mark the termination.

**LIMITED WARRANTY:** Licensor warrants to the Licensee that the disk(s) or other media on which the Software is recorded are free from defects in material or workmanship under normal use.

#### **THE SOFTWARE IS PROVIDED AS IS. LICENSOR MAKES NO OTHER WARRANTY OF ANY KIND, EITHER EXPRESS OR IMPLIED, INCLUDING, BUT NOT LIMITED TO, THE IMPLIED WARRANTIES OF MERCHANTABILITY AND FITNESS FOR A PARTICULAR PURPOSE.**

Because of the diversity of conditions and PC hardware under which the Software may be used, Licensor does not warrant that the Software will meet Licensee specifications or that the operation of the Software will be uninterrupted or free of errors.

IN NO EVENT WILL LICENSOR BE LIABLE FOR ANY DAMAGES, INCLUDING ANY LOST PROFITS, LOST SAVINGS, OR OTHER INCIDENTAL OR CONSEQUENTIAL DAMAGES ARISING OUT OF THE USE, OR INABILITY TO USE, THE SOFTWARE. Licensee's sole remedy in the event of a defect in material or workmanship is expressly limited to replacement of the Software disk(s) if applicable.

**GOVERNING LAW:** If any provision of this Agreement is found to be unlawful, void, or unenforceable, that provision shall be removed from consideration under this Agreement and will not affect the enforceability of any of the remaining provisions. This Agreement shall be governed by the laws of the State of California and shall inure to the benefit of MagTek, Incorporated, its successors or assigns.

**ACKNOWLEDGMENT:** LICENSEE ACKNOWLEDGES THAT HE HAS READ THIS AGREEMENT, UNDERSTANDS ALL OF ITS TERMS, CONDITIONS, AND RESTRICTIONS, AND AGREES TO BE BOUND BY THEM. LICENSEE ALSO AGREES THAT THIS AGREEMENT SUPERSEDES ANY AND ALL VERBAL AND WRITTEN COMMUNICATIONS BETWEEN LICENSOR AND LICENSEE OR THEIR ASSIGNS RELATING TO THE SUBJECT MATTER OF THIS AGREEMENT.

QUESTIONS REGARDING THIS AGREEMENT SHOULD BE ADDRESSED IN WRITING TO MAGTEK, INCORPORATED, ATTENTION: CUSTOMER SUPPORT, AT THE ABOVE ADDRESS, OR E-MAILED TO [support@magtek.com.](mailto:support@magtek.com)

### **TABLE OF CONTENTS**

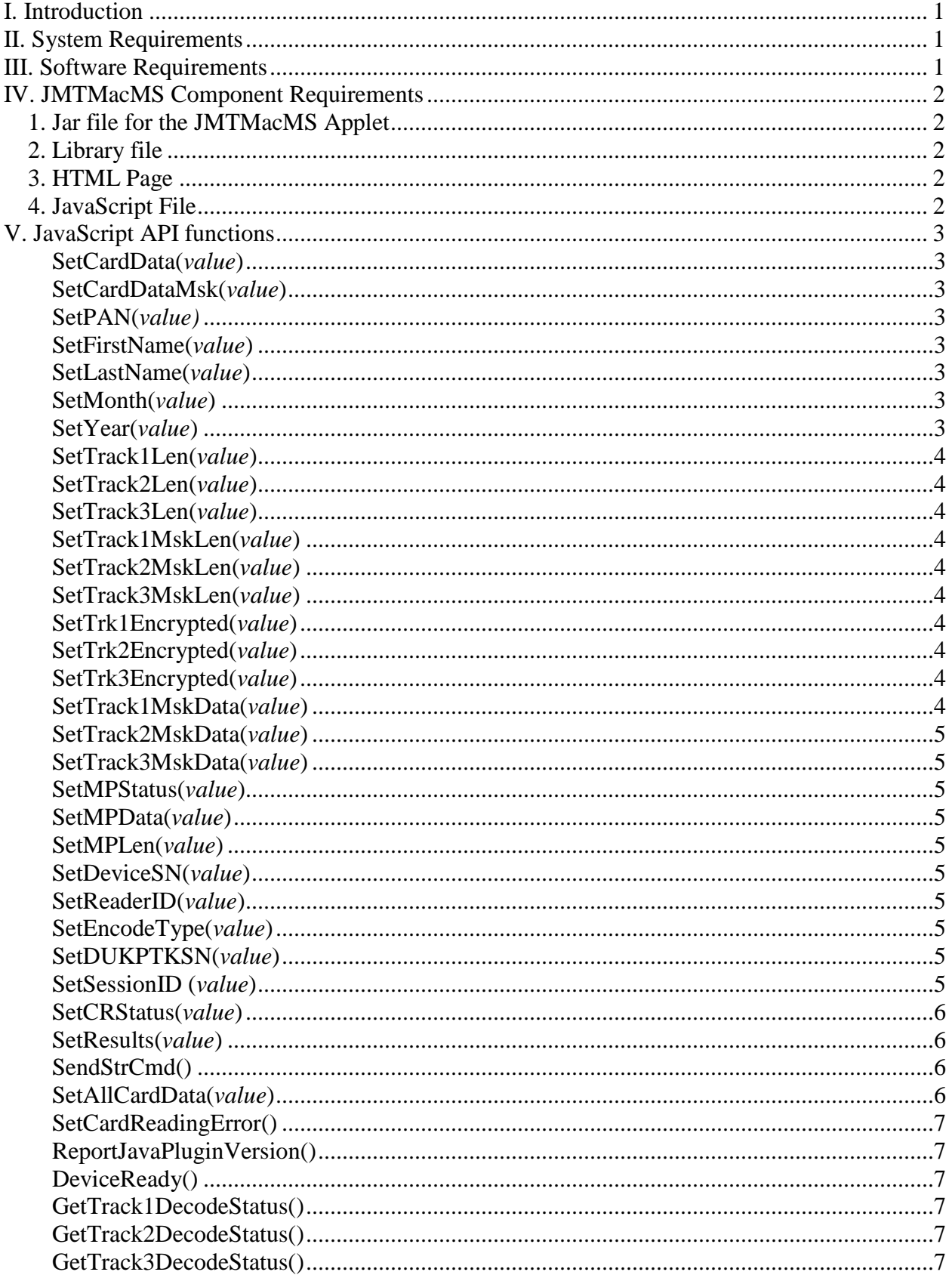

# <span id="page-4-0"></span>**I. INTRODUCTION**

JMTMacMS Applet transfers Card data from MagTek HID Card Reader device to a host program running on Mac OSX operating system. The applet is a signed/trusted applet. JMTMacMS Applet supports device with PID 0x0011, 0x0013, 0x0002, and 0x0003.

# <span id="page-4-1"></span>**II. SYSTEM REQUIREMENTS**

The following are general requirements for running JMTMacMS Applet on the following supported platforms:

Mac OSX 10.5.6 Leopard Java: JVM 1.6 and later. Browser: Safari Version 3.2.1.

There are no specific memory or hardware requirements.

# <span id="page-4-2"></span>**III. SOFTWARE REQUIREMENTS**

JMTMacMS Applet was tested with Safari browser version 3.2.1 running on Mac OSX Leopard 10.5.6 platform with Java version 1.6.

JMTMacMS Applet requires library file *libMTMacHID.jnilib*.

If the file *libMTMacHID.jnilib* is not present in the system, the applet automatically downloads the file onto Java Library Extension directory which is "/Library/Java/Extensions".

## <span id="page-5-0"></span>**IV. JMTMACMS COMPONENT REQUIREMENTS**

The directory on the host Web Server must contain the following four components and these files must be in the same directory.

### <span id="page-5-1"></span>**1. Jar file for the JMTMacMS Applet**

JMTMacMS.jar

### <span id="page-5-2"></span>**2. Library file**

libMTMacHID.jnilib

### <span id="page-5-3"></span>**3. HTML Page**

In order to use JMTMacMS Applet, the applet is embedded in a HTML page inside <applet> tag. For example:

<applet

 $>$ 

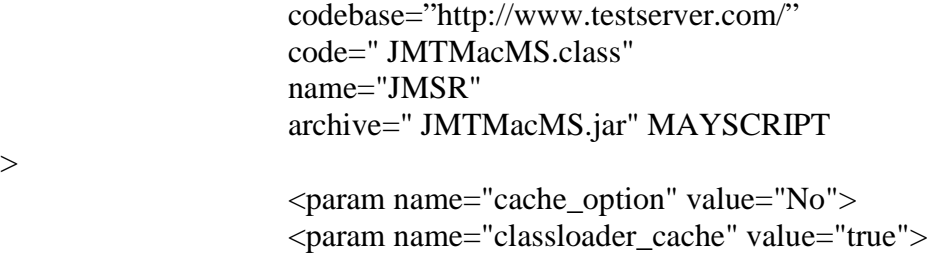

</applet>

The *codebase* parameter must be set to the URL of the web server where the applet is located. In the example, the codebase is set to [http://www.testserver.com](http://www.testserver.com/) where the server location "testserver.com" contains all four components described in this section.

The *classloader\_cache* parameter must be set to true to avoid Java IO exception when JMTMacMS applet is destroyed and restarted in the same browser's session, i.e.: when a browser is refreshed.

### <span id="page-5-4"></span>**4. JavaScript File**

The JavaScript file contains the JavaScript API functions.

# <span id="page-6-0"></span>**V. JAVASCRIPT API FUNCTIONS**

 When a card is swiped through Card Reader device, the JMTMacMS Applet sends card data to the browser by calling several JavaScript functions. The following JavaScript functions will be called by the JMTMacMS Applet every time a card is swiped and new data is collected from HID reader device:

#### <span id="page-6-1"></span>**SetCardData(***value***)**

JMTMacMS Applet calls this function to send the host card data.

#### <span id="page-6-2"></span>**SetCardDataMsk(***value***)**

JMTMacMS Applet calls this function to send the host the masked card data.

#### <span id="page-6-3"></span>**SetPAN(***value)*

JMTMacMS Applet calls this function to send the host the PAN number.

#### <span id="page-6-4"></span>**SetFirstName(***value***)**

JMTMacMS Applet calls this function to send the host First Name extracted from the track data.

#### <span id="page-6-5"></span>**SetLastName(***value***)**

JMTMacMS Applet calls this function to send the host Last Name extracted from the track data.

#### <span id="page-6-6"></span>**SetMonth(***value***)**

JMTMacMS Applet calls this function to send the host the month extracted from the track data.

#### <span id="page-6-7"></span>**SetYear(***value***)**

JMTMacMS Applet calls this function to send the host the year extracted from the track data.

#### <span id="page-7-0"></span>**SetTrack1Len(***value***)**

JMTMacMS Applet calls this function to send the host the length of track1 data.

#### <span id="page-7-1"></span>**SetTrack2Len(***value***)**

JMTMacMS Applet calls this function to send the host the length of track2 data.

### <span id="page-7-2"></span>**SetTrack3Len(***value***)**

JMTMacMS Applet calls this function to send the host the length of track3 data.

#### <span id="page-7-3"></span>**SetTrack1MskLen(***value***)**

JMTMacMS Applet calls this function to send the host the length of masked track1 data.

#### <span id="page-7-4"></span>**SetTrack2MskLen(***value***)**

JMTMacMS Applet calls this function to send the host the length of masked track2 data.

#### <span id="page-7-5"></span>**SetTrack3MskLen(***value***)**

JMTMacMS Applet calls this function to send the host the length of masked track3 data.

#### <span id="page-7-6"></span>**SetTrk1Encrypted(***value***)**

JMTMacMS Applet calls this function to send the host track 1 encrypted data.

#### <span id="page-7-7"></span>**SetTrk2Encrypted(***value***)**

JMTMacMS Applet calls this function to send the host track 2 encrypted data.

#### <span id="page-7-8"></span>**SetTrk3Encrypted(***value***)**

JMTMacMS Applet calls this function to send the host track 3 encrypted data.

#### <span id="page-7-9"></span>**SetTrack1MskData(***value***)**

JMTMacMS Applet calls this function to send the host track 1 data masked.

#### <span id="page-8-0"></span>**SetTrack2MskData(***value***)**

JMTMacMS Applet calls this function to send the host track 2 data masked.

#### <span id="page-8-1"></span>**SetTrack3MskData(***value***)**

JMTMacMS Applet calls this function to send the host track 3 data masked.

#### <span id="page-8-2"></span>**SetMPStatus(***value***)**

JMTMacMS Applet calls this function to send the host status of MagnePrint data.

#### <span id="page-8-3"></span>**SetMPData(***value***)**

JMTMacMS Applet calls this function to send the host MagnePrint data

#### <span id="page-8-4"></span>**SetMPLen(***value***)**

JMTMacMS Applet calls this function to send the host length of MagnePrint data.

#### <span id="page-8-5"></span>**SetDeviceSN(***value***)**

JMTMacMS Applet calls this function to send the host serial number of the HID reader.

#### <span id="page-8-6"></span>**SetReaderID(***value***)**

JMTMacMS Applet calls this function to send the host ID of the HID reader.

#### <span id="page-8-7"></span>**SetEncodeType(***value***)**

JMTMacMS Applet calls this function to send the host type of encoding.

#### <span id="page-8-8"></span>**SetDUKPTKSN(***value***)**

JMTMacMS Applet calls this function to send the host value of DUKPTKSN.

#### <span id="page-8-9"></span>**SetSessionID (***value***)**

JMTMacMS Applet calls this function to send the host ID of the session.

#### <span id="page-9-0"></span>**SetCRStatus(***value***)**

JMTMacMS Applet calls this function to send the host status of HID reader. If reader is connected, the status is "*Reader Connected*", otherwise, the status is "*Reader Disconnected*".

#### <span id="page-9-1"></span>**SetResults(***value***)**

JMTMacMS Applet provides function SendStrCmd() to send a command value to the HID reader. JMTMacMS Applet uses SetResults() to send to host the results JMTMacMS receives from the HID reader.

#### <span id="page-9-2"></span>**SendStrCmd()**

This function is JMTMacMS Applet function. It takes a string parameter as command value for reader to process.

#### <span id="page-9-3"></span>**SetAllCardData(***value***)**

When this function is called by JMTMacMS Applet, it receives all Card Data in one single string. Individual data is separated by the character "|" .

Card data are arranged in the following order:

- 1. PAN
- 2. First Name
- 3. Last Name
- 4. Month
- 5. Year
- 6. Track 1 Length
- 7. Track 2 Length
- 8. Track 3 Length
- 9. Track 1 Masked Length
- 10. Track 2 Masked Length
- 11. Track 3 Masked Length
- 12. Track 1 Data
- 13. Track 2 Data
- 14. Track 3 Data
- 15. Track 1 Masked Data
- 16. Track 2 Masked Data
- 17. Track 3 Masked Data
- 18. MagnePrint Status
- 19. MagnePrint Data
- 20. MagnePrint Length
- 21. Device Serial Number

22. Card Reader ID 23. Encode Type 24. DUKPTKSN data 25. Session ID

#### <span id="page-10-0"></span>**SetCardReadingError()**

If the card is swiped too fast or too slow or the card is damaged, card reading will fail. JMTMacMS Applet calls this function to report to host card reading problem.

#### <span id="page-10-1"></span>**ReportJavaPluginVersion()**

Before Java applet loading completes, the version of Java Virtual Machine is checked to ensure version 1.5 or later is installed.

#### <span id="page-10-2"></span>**DeviceReady()**

This function is called when device is ready for card swiping. This function can be used as an event when device is ready.

#### <span id="page-10-3"></span>**GetTrack1DecodeStatus()**

Host program uses this function to get value of decode status for Track 1.

#### <span id="page-10-4"></span>**GetTrack2DecodeStatus()**

Host program uses this function to get status of decode status for Track 2.

#### <span id="page-10-5"></span>**GetTrack3DecodeStatus()**

Host program uses this function to get status of decode status for Track 3.